# **CiscoUCS**ラックサーバーソフトウェア、 リリース **4.3(3)** のリリース ノート

初版:2024 年 2 月 15 日

## **Cisco UCS C** シリーズ サーバ

Cisco UCS C シリーズサーバは、業界標準のラック筐体でユニファイド コンピューティングの 機能を提供できるため、総所有コストの軽減と俊敏性の向上に役立ちます。このシリーズの各 モデルは、処理、メモリ、I/O、内蔵ストレージ リソースのバランスを取ることで、処理負荷 にまつわるさまざまな課題に対応しています。

リリース ノートについて

このマニュアルでは、Cisco Integrated Management Controller (Cisco IMC) ソフトウェアおよび関 連する BIOS、ファームウェア、ドライバを含む、C シリーズのソフトウェア リリース 4.3(2) の新機能、システム要件、未解決の問題、および既知の動作について説明します。このドキュ メントは、関連資料 (28 ページ) セクションの一覧にあるドキュメントと併せて使用しま す。

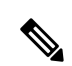

元のドキュメントの発行後に、ドキュメントを更新することがあります。したがって、マニュ アルのアップデートについては、Cisco.com で確認してください。 (注)

### マニュアルの変更履歴

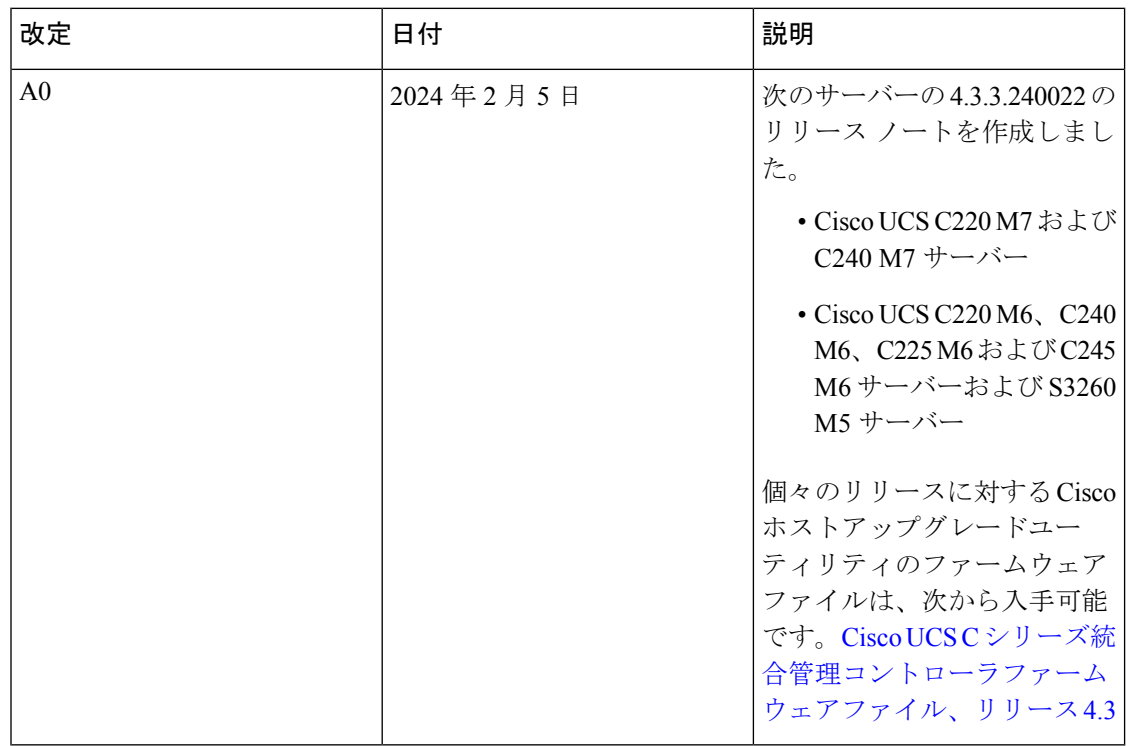

### **Cisco IMC** リリース番号と **.ISO** イメージ名

リリース 4.3 以降、シスコでは、.ISO イメージに合わせてリリース番号の命名規則を更新して います。

- 例:**4.3.1.YYXXXX**
	- **4.3** メイン リリースを表します。
	- **.1** 最初のリリースを表します。 現在の 4.3 メイン リリースの場合、**.1** は最初のリリース番号を表します。 後続のメンテナンス リリースでは、この番号は関連するメンテナンス リリース番号を表 します。
	- **YY** リリース年を表します。 現在の 4.3 メイン リリースでは、**23** は 2023 年に由来します。
	- **XXXX** 最後の 4 桁は、毎年増加するビルド番号のシーケンスを表します。 最初の 4.3 メイン リリースの場合、番号は **0097** です。

### サポートされるプラットフォームとリリースの互換性マトリクス

#### このリリースでサポートされているプラットフォーム

このリリースでは、次のサーバがサポートされています。

- Cisco UCS C220 M7
- Cisco UCS C240 M7
- Cisco UCS C220 M6
- Cisco UCS C240 M6
- Cisco UCS C245 M6
- Cisco UCS C225 M6
- Cisco UCS S3260 M5

これらのサーバの情報については、[「サーバの概要](http://www.cisco.com/c/en/us/products/servers-unified-computing/ucs-c-series-rack-servers/datasheet-listing.html)」を参照してください。

#### **Cisco IMC** および **Cisco UCS Manager** リリース互換性マトリクス

CiscoUCSCシリーズラックマウントサーバは、内蔵スタンドアロンソフトウェア(Cisco IMC) によって管理されます。しかし、ラックマウント サーバーを Cisco UCS Manager と統合する と、UCSM エンドユーザー インターフェイスを使用して、サーバーを管理します。

次の表には、ラックマウント サーバのサポートされたプラットフォーム、Cisco IMC リリー ス、および Cisco UCS Manager リリースを示します。

表 **<sup>1</sup> : Cisco IMC 4.3(3)** リリースのラック マウント サーバー用 **Cisco IMC** および **UCS Manager** ソフトウェア リリース

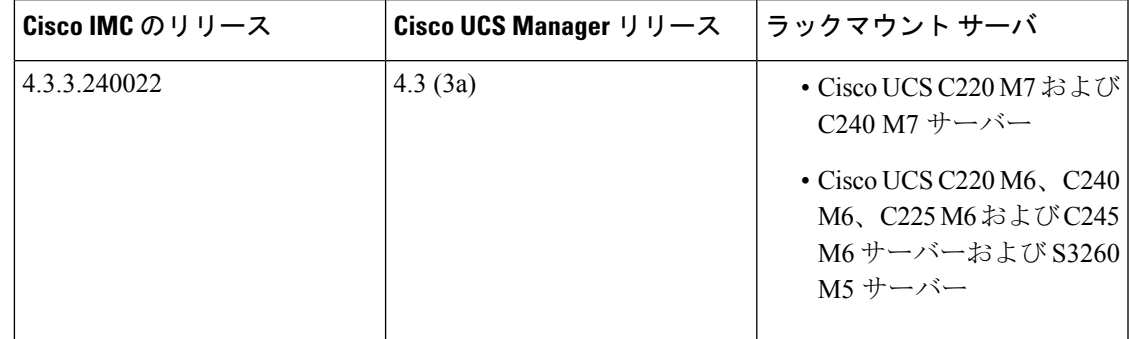

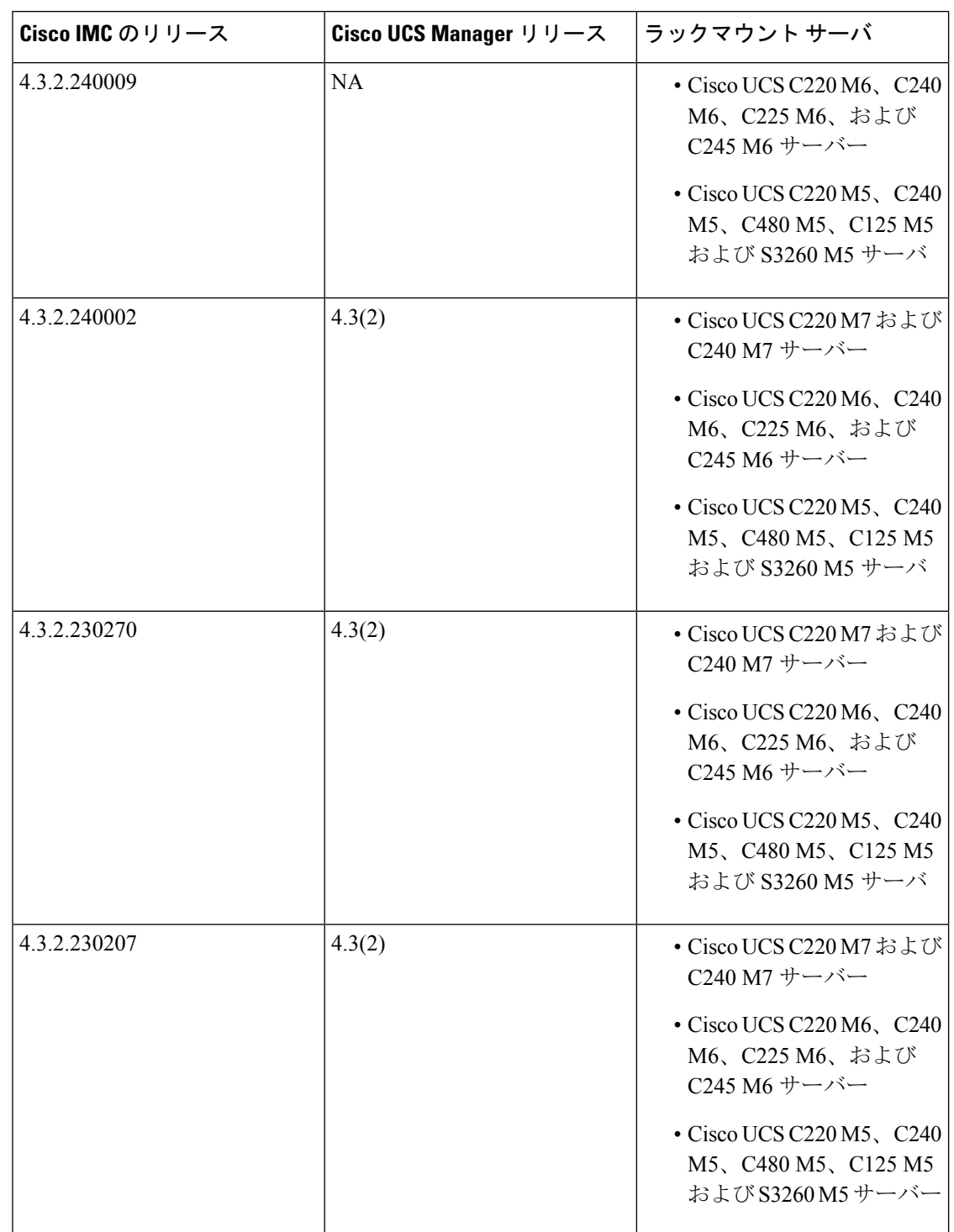

表 **<sup>2</sup> : Cisco IMC 4.3(2)** リリースのラック マウント サーバー用 **Cisco IMC** および **UCS Manager** ソフトウェア リリース

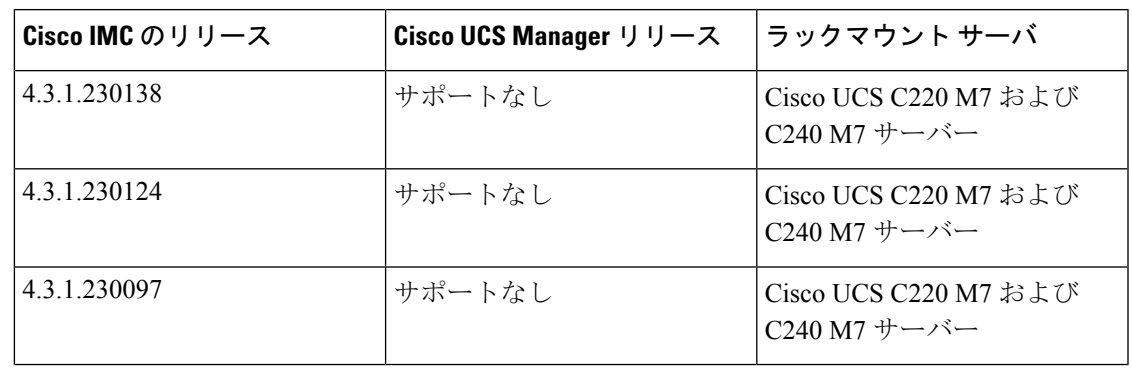

表 **<sup>3</sup> : Cisco IMC 4.3(1)** リリースのラック マウント サーバー用 **Cisco IMC** および **UCS Manager** ソフトウェア リリース

表 **<sup>4</sup> : Cisco IMC 4.2(3)** リリースのラック マウント サーバー用 **Cisco IMC** および **UCS Manager** ソフトウェア リリース

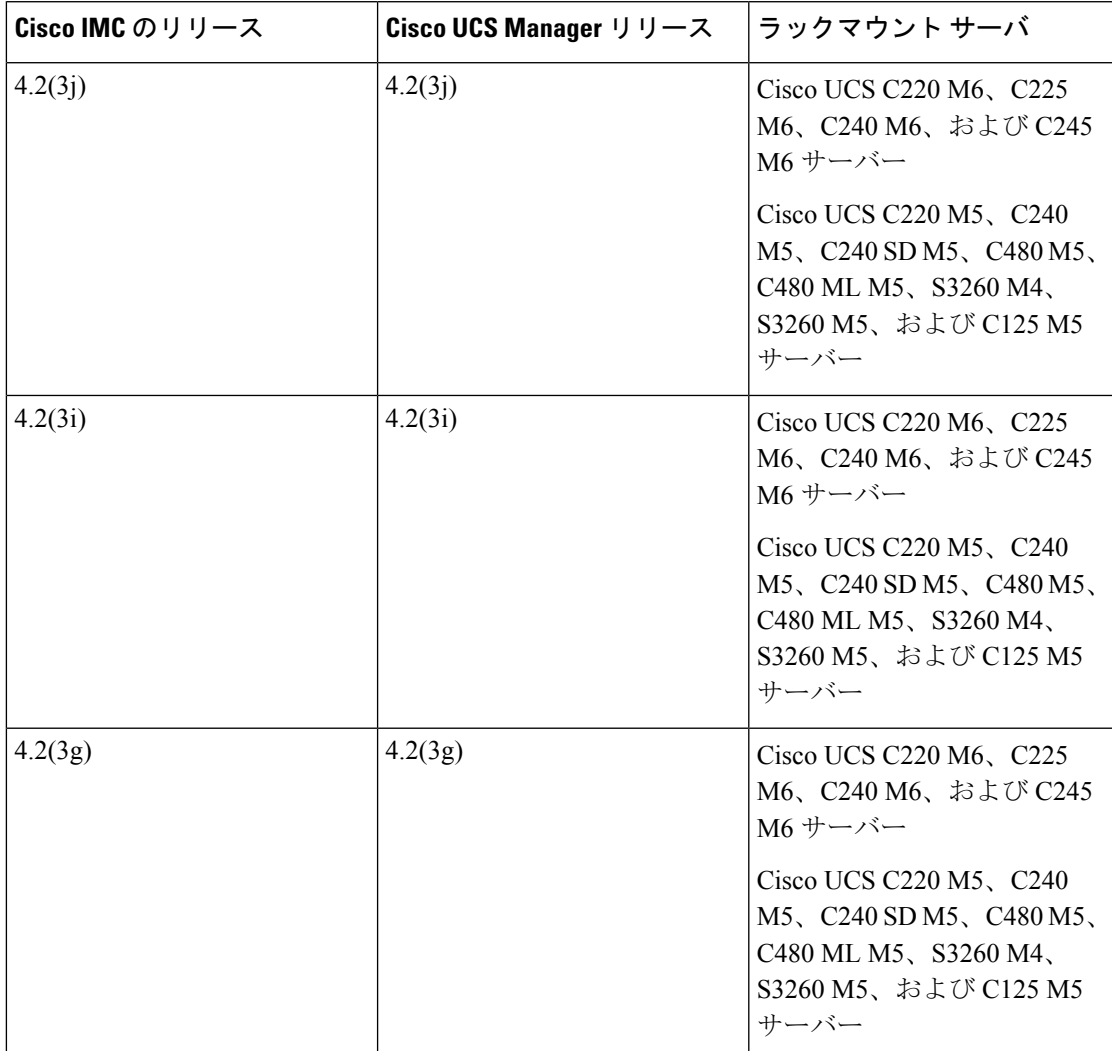

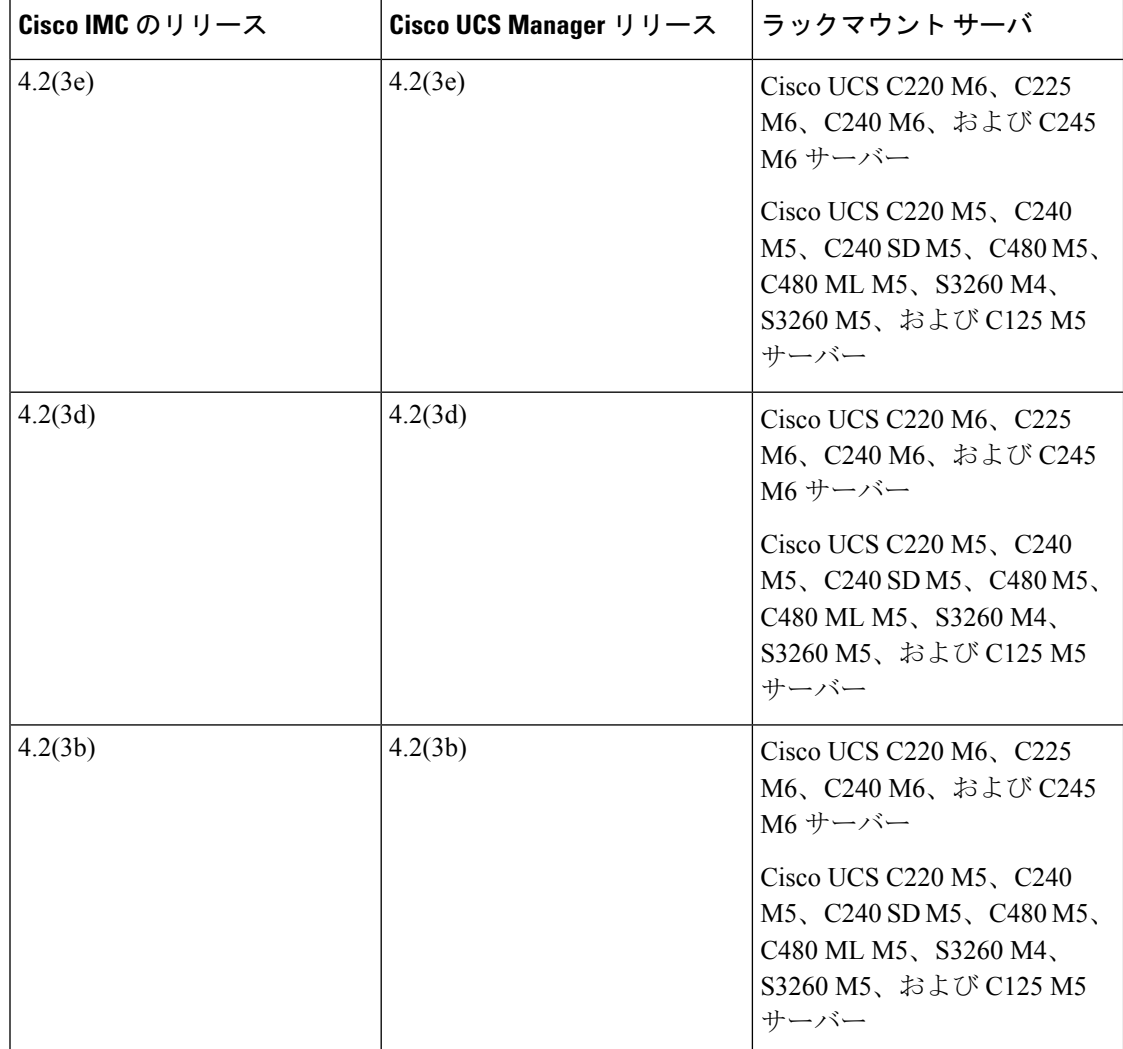

表 **<sup>5</sup> : Cisco IMC 4.2(2)** リリースのラック マウント サーバー用 **Cisco IMC** および **UCS Manager** ソフトウェア リリース

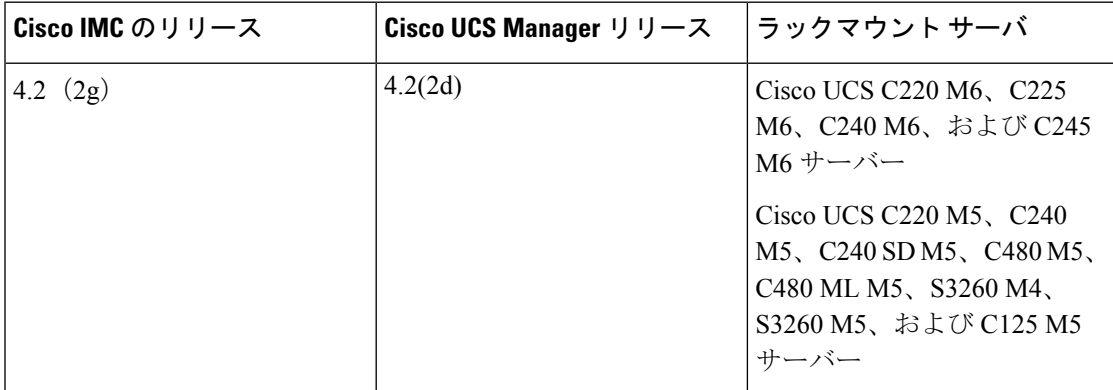

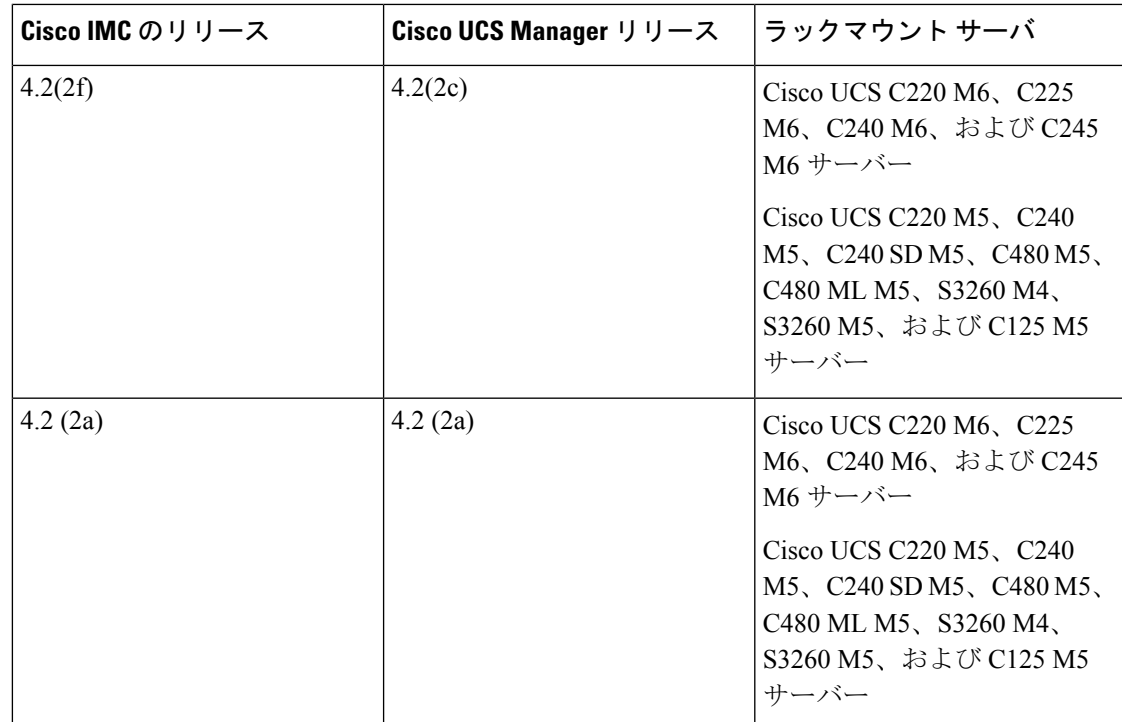

#### 表 **<sup>6</sup> : Cisco IMC 4.2(1)** リリースのラック マウント サーバ用 **Cisco IMC** および **UCS Manager** ソフトウェア リリース

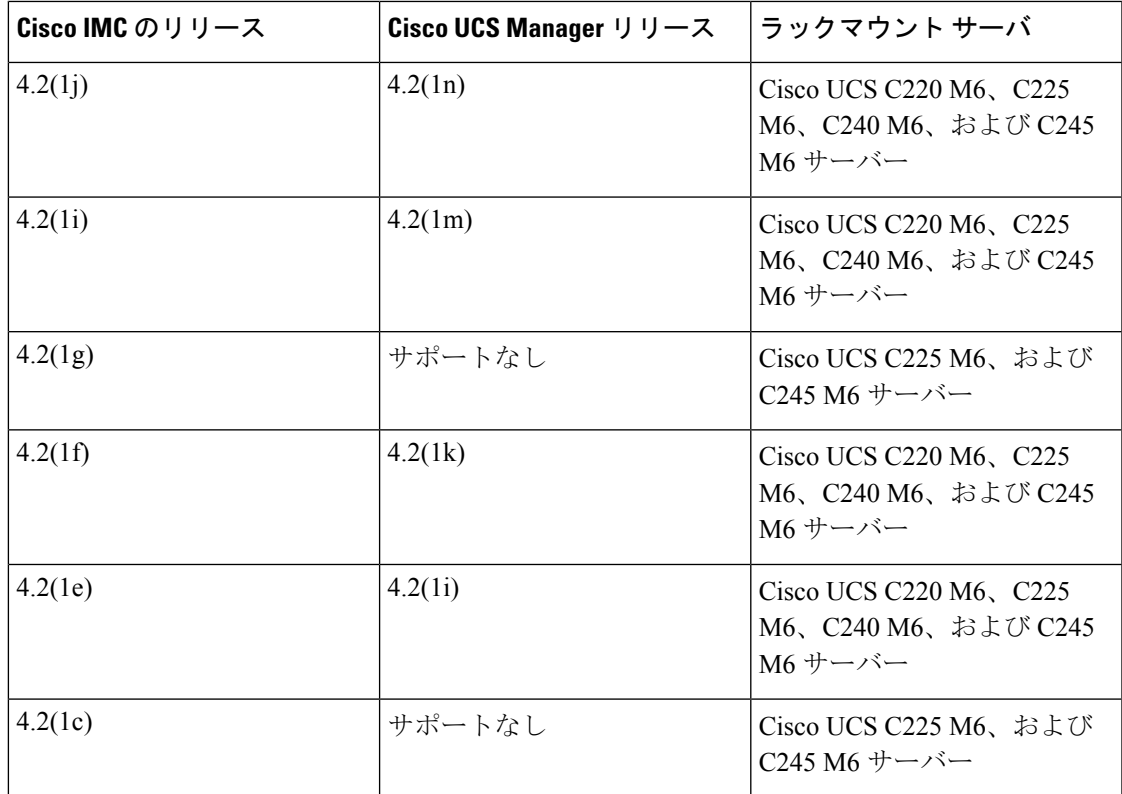

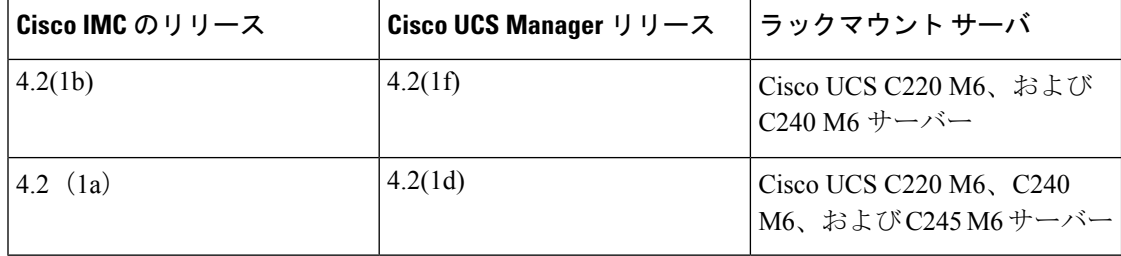

表 **<sup>7</sup> : Cisco IMC 4.1(3)** リリースのラック マウント サーバー用 **Cisco IMC** および **UCS Manager** ソフトウェア リリース

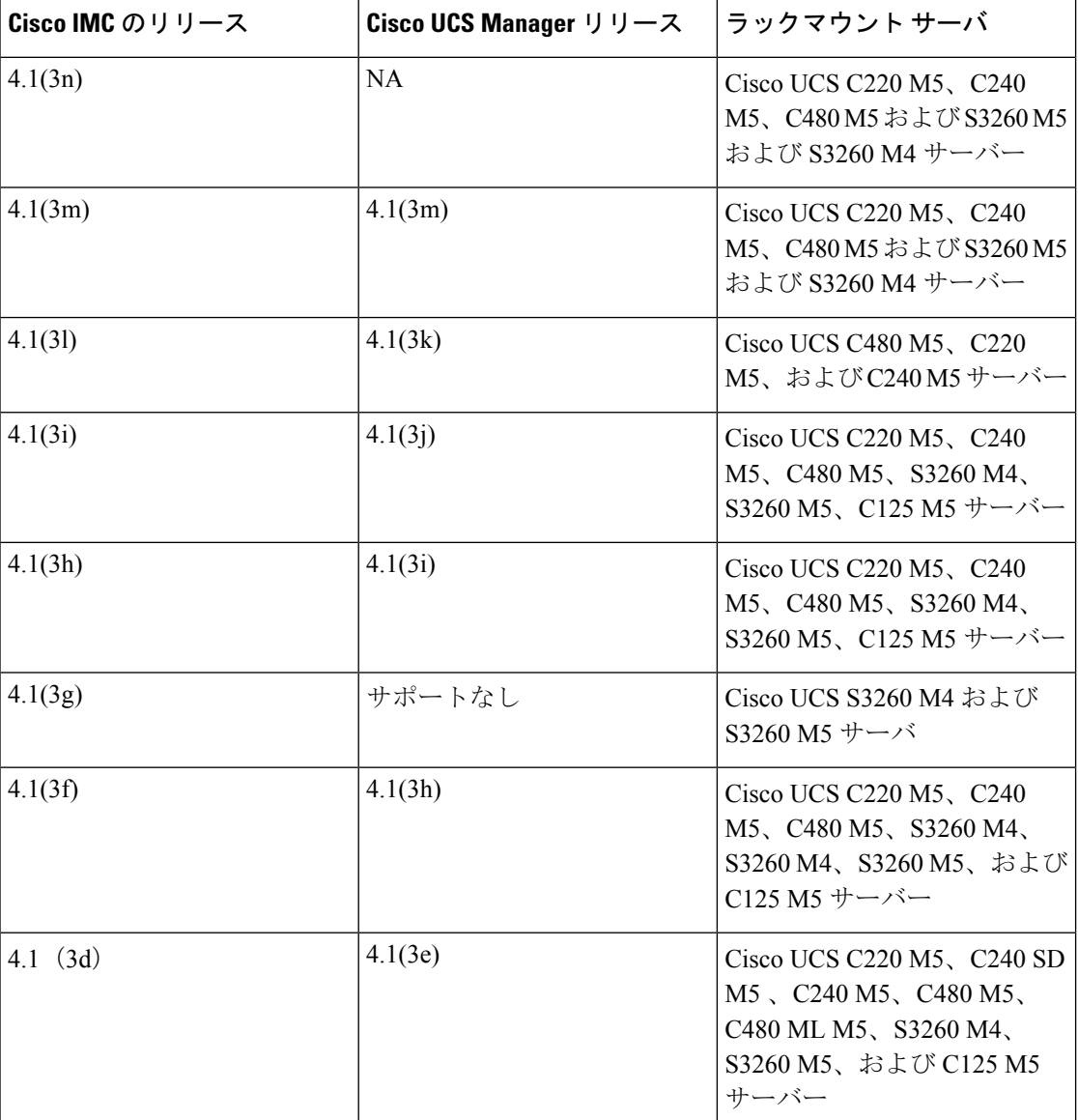

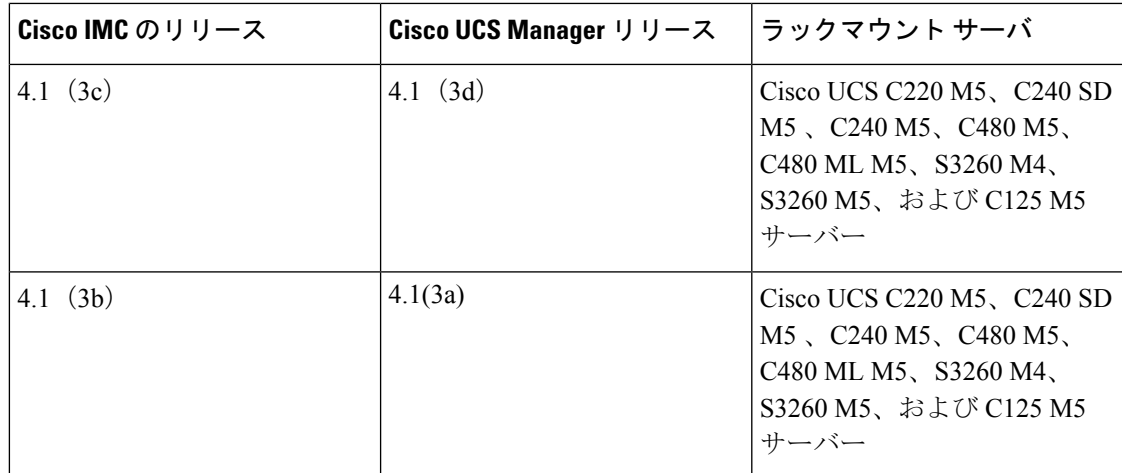

表 **<sup>8</sup> : Cisco IMC 4.1(2)** リリースのラック マウント サーバー用 **Cisco IMC** および **UCS Manager** ソフトウェア リリース

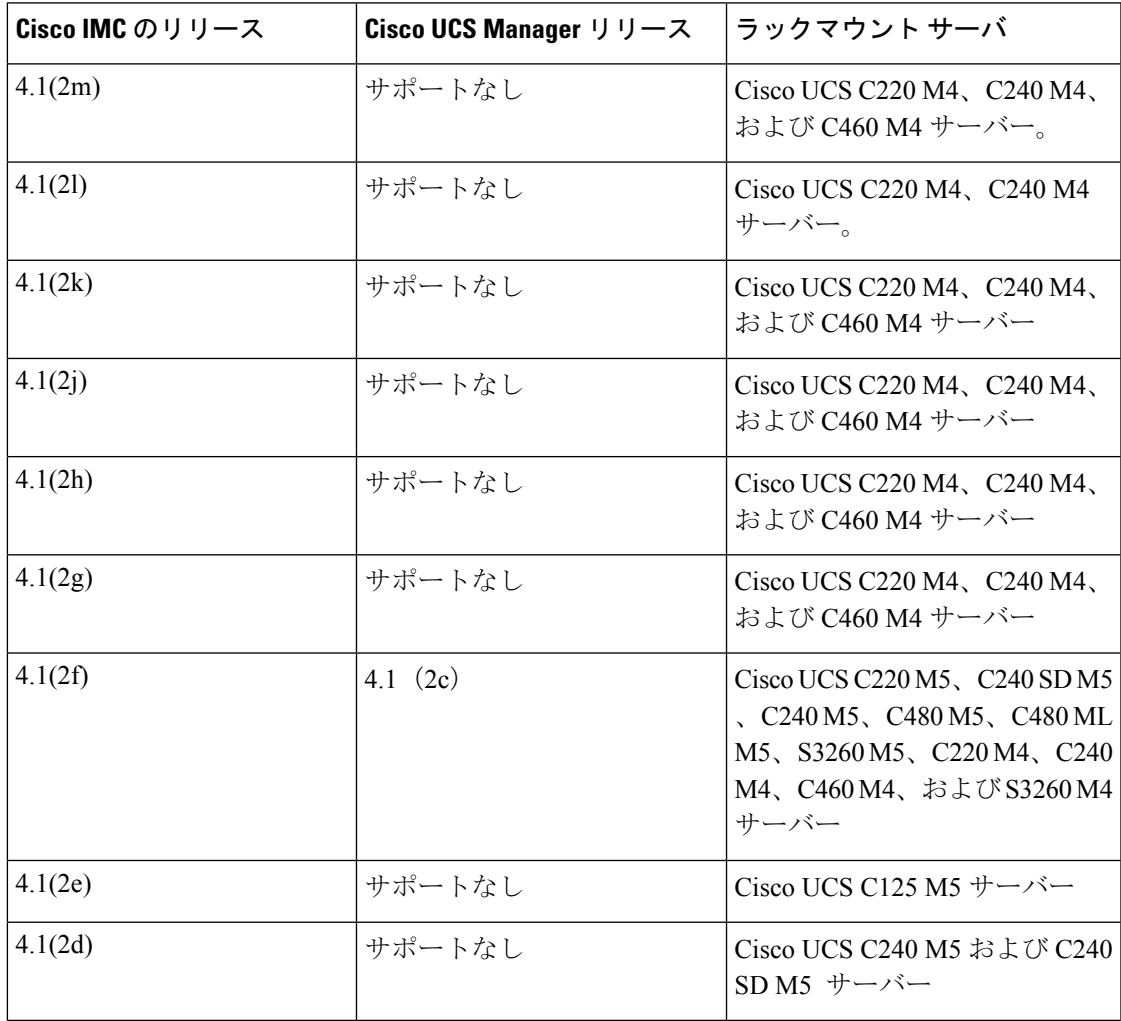

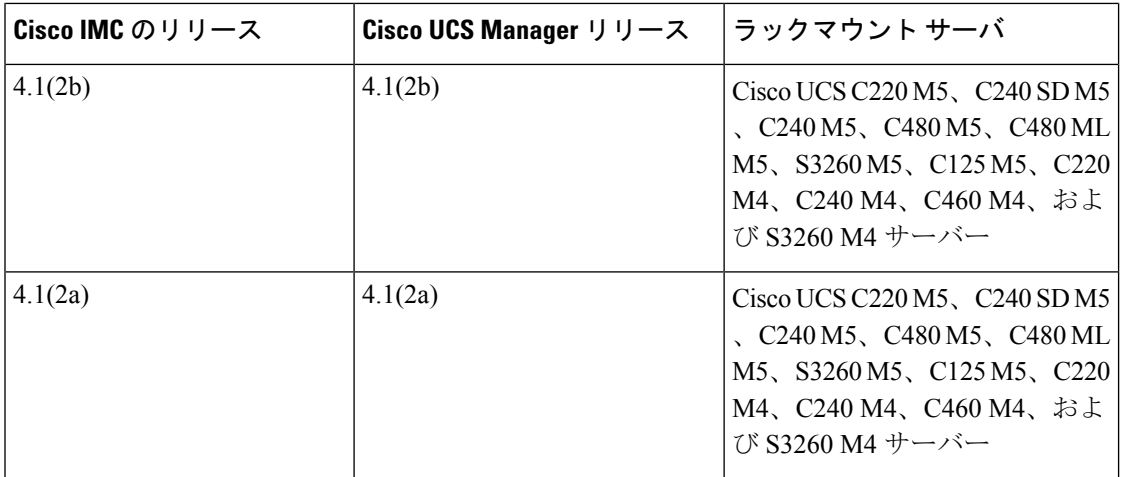

![](_page_9_Picture_510.jpeg)

![](_page_9_Picture_511.jpeg)

### オペレーティング システムとブラウザの要件

サポートされているオペレーティングシステムの詳細については、インタラクティブな『[UCS](https://ucshcltool.cloudapps.cisco.com/public/) [ハードウェアおよびソフトウェアの互換性](https://ucshcltool.cloudapps.cisco.com/public/)』マトリックスを参照してください。

シスコでは、Cisco UCS ラック サーバー ソフトウェア、リリース 4.3(3) に次のブラウザを推奨 しています。

![](_page_10_Picture_313.jpeg)

管理クライアントがサポートされていないブラウザを使用して開始されている場合、サポート されているブラウザ バージョンのログイン ウィンドウで入手可能な「サポートされたブラウ ザの最も良い結果のために」のオプションからのヘルプ情報を確認してください。 (注)

Transport Layer Security (TLS) バージョン 1.2

デフォルトポート

次に示すのは、サーバ ポートとそのデフォルトのポート番号のリストです。

#### 表 **10 :** サーバ ポート

![](_page_11_Picture_285.jpeg)

### アップグレードとダウングレードのガイドライン

Cisco IMCで可能なすべてのアップグレードパスの完全な概要を取得するには、[CiscoUCS](https://www.cisco.com/c/dam/en/us/td/docs/unified_computing/ucs/c/sw/CIMC-Upgrade-Downgrade-Matrix/index.html)ラッ ク サーバ [アップグレード](https://www.cisco.com/c/dam/en/us/td/docs/unified_computing/ucs/c/sw/CIMC-Upgrade-Downgrade-Matrix/index.html) サポート マトリックスを参照してください。

#### リリース **4.3.3.240022** のダウングレードに関する制限事項:

リリース 4.3.3.240022では、第 5 世代 Intel® Xeon® プロセッサを搭載した Cisco UCS M7 サー バーをダウングレードすることはできません。

Cisco IMCをダウングレードしようとすると、CLI、GUI、Redfish API、およびXML APIのユー ザー インターフェイスに次のエラーメッセージが表示されます。

**CLI/WEBUI/Redfish/XML =** などの異なるインターフェイスを使用した **BMC** ダウングレード 中のエラーメッセージ

#### 「アップデートは中止されました。**INCOMPATIBLE\_IMAGE**」

BIOSをダウングレードしようとすると、CLI、GUI、Redfish API、およびXML APIのユーザー インターフェイスに次のエラーメッセージが表示されます。

アップロードされたイメージとプラットフォームの間で **CPU ID** が一致しません。

![](_page_12_Picture_337.jpeg)

第 4 世代 Intel® Xeon® スケーラブル プロセッサを搭載した Cisco UCS M7 サーバをダウング レードできます。 (注)

リリース **4.3(2)** へのインフラストラクチャのアップグレードおよびダウングレード:

- Cisco UCS M4 サーバーは、 4.3.2.230207 以降のリリースではサポートされていません。
- システムに新しいハードウェアコンポーネントを追加した後に、ファームウェアの更新を 実行する必要があります。
- サーバーに Cisco UCS VIC 15237 または 15427 をインストールする場合は、 4.3.2.230270 以降のバージョンにサーバーをアップグレードしてから、アダプタをサーバーに挿入しま す。

4.3.2.230270 よりも前のバージョンを実行しているサーバーに Cisco UCS VIC 15237 または 15427を挿入する場合は、サーバーを4.3.2.230270以降のバージョンにアップグレードし、 サーバーの電源を再投入してアダプタを認識させます。

• サーバーに Cisco UCS VIC 15235 または 15425 をインストールする場合は、サーバーを 4.3.2.230207 以降のバージョンにアップグレードしてから、アダプタをサーバーに挿入し ます。

4.3.2.230207 よりも前のバージョンを実行しているサーバーに Cisco UCS VIC 15235 または 15425を挿入する場合は、サーバーを4.3.2.230207以降のバージョンにアップグレードし、 サーバーの電源を再投入してアダプタを認識させます。

#### **Cisco UCS M7** サーバーのサポート

Cisco UCS M7 サーバーは、リリース 4.3.1.230097 以降サポートされています。

次のリリースは、Cisco UCS M7 サーバー専用です。

- 4.3.1.230138
- 4.3.1.230124
- 4.3.1.230097

### リリース **4.3.3** へのアップグレード パス

このセクションではリリース 4.3.3(x) へのアップグレード パスについて説明します。

さまざまな Cisco UCS C シリーズ IMC バージョンのアップグレード パスの表を参照してくだ さい。

#### 表 **<sup>11</sup> :** リリース **4.3(3x)** へのアップグレード パス

![](_page_13_Picture_519.jpeg)

**Cisco UCS** ラック サーバー ソフトウェア、リリース **4.3(3)** のリリース ノート

![](_page_14_Picture_470.jpeg)

![](_page_15_Picture_528.jpeg)

![](_page_16_Picture_483.jpeg)

表 **12 :** リリース **4.2(1a)** へのアップグレード パス

![](_page_17_Picture_355.jpeg)

### ファームウェア ファイル

ファームウェア ファイル

C シリーズのソフトウェア リリース 4.3.3.240022 には、次のソフトウェア ファイルが含まれま す。

![](_page_17_Picture_356.jpeg)

![](_page_18_Picture_338.jpeg)

必ず BIOS、Cisco IMC および CMC を HUU ISO からアップグレードしてください。予期しな い動作の原因となる場合があるため、コンポーネント (BIOS のみ、または Cisco IMC のみ) を個別にアップグレードしないでください。BIOS をアップグレードし、HUU ISO からではな く、Cisco IMC を個別にアップグレードすることを選択した場合は、Cisco IMC と BIOS の両方 を同じコンテナリリースにアップグレードしてください。BIOS と Cisco IMC のバージョンが 異なるコンテナリリースからのものである場合、予期しない動作が発生する可能性がありま す。Cisco IMC、BIOS、およびその他すべてのサーバコンポーネント (VIC、RAID コントロー ラ、PCI デバイス、および LOM) のファームウェアバージョンを更新するには、Host Upgrade Utility から [すべて更新 (Update All)] オプションを使用することを推奨します。 (注)

#### ホスト アップグレード ユーティリティ

Cisco Host Upgrade Utility (HUU) は、Cisco UCS C シリーズファームウェアをアップグレードす るツールです。

ファームウェアのイメージファイルは、ISOに埋め込まれています。ユーティリティにメニュー が表示され、これを使用してアップグレードするファームウェアコンポーネントを選択するこ とができます。このユーティリティに関する詳細については、[http://www.cisco.com/en/US/products/](http://www.cisco.com/en/US/products/ps10493/products_user_guide_list.html) ps10493/products user guide list.html を参照してください。

個々のリリースに対する Cisco ホストアップグレードユーティリティのファームウェアファイ ルは、Cisco UCS C [シリーズ統合管理コントローラファームウェアファイル、リリース](https://www.cisco.com/c/en/us/support/servers-unified-computing/ucs-c-series-integrated-management-controller/products-release-notes-list.html) 4.2 を 参照してください。

#### ファームウェアの更新

Host Upgrade Utilityを使用して、Cシリーズのファームウェアを更新します。Host Upgrade Utility は、次のソフトウェア コンポーネントをアップグレードできます。

- BIOS
- Cisco IMC
- CMC
- Cisco VIC アダプタ
- Broadcom アダプタ
- オンボード LAN
- PCIe アダプタ ファームウェア
- HDD ファームウェア
- SAS エクスパンダ ファームウェア
- DCPMM メモリ
- PCI Gen5 リタイマー

すべてのファームウェアは、サーバが正常に動作するようにまとめてアップグレードする必要 があります。

![](_page_19_Picture_6.jpeg)

Cisco IMC、BIOS、およびその他のすべてのサーバーコンポーネント(VIC、RAIDコントロー ラ、PCI デバイス、および LOM)のファームウェア バージョンを更新するには、ホスト更新 ユーティリティからすべての選択して、**[**更新**]**または**[**更新とすべての更新して有効化(**Update & Activate All**)**]** オプションを使用することをお勧めします。ファームウェアを導入したら、 **[**終了 **(Exit)]** をクリックします。 (注)

ユーティリティを使用してファームウェアをアップグレードする方法の詳細については、次を 参照してください。

[http://www.cisco.com/c/en/us/support/servers-unified-computing/ucs-c-series-rack-servers/](http://www.cisco.com/c/en/us/support/servers-unified-computing/ucs-c-series-rack-servers/products-user-guide-list.html) [products-user-guide-list.html](http://www.cisco.com/c/en/us/support/servers-unified-computing/ucs-c-series-rack-servers/products-user-guide-list.html)

#### **SNMP**

このリリース以降のリリースでサポートされている MIB 定義については、次のリンクを参照 してください。

<https://cisco.github.io/cisco-mibs/>

### ソフトウェア ユーティリティ

次の標準ユーティリティを使用できます。

- Host Update Utility (HUU)
- サーバ設定ユーティリティ (SCU)
- サーバ診断ユーティリティ (SDU)

ユーティリティ機能は次のとおりです。

• USB 上の HUU、SCU のブート可能なイメージとしての可用性。USB にはドライバ ISO も 含まれており、ホストのオペレーティングシステムからアクセスできます。

### リリース **4.3.3** の新しいハードウェア

#### リリース **4.3.3.240022** の新しいハードウェア

### 第 **5** 世代 **Intel® Xeon®** スケーラブル プロセッサのサポート

Cisco UCS 220 M7 および UCS C240 M7 サーバーを搭載した次の第 5 世代 Intel® Xeon® スケー ラブル プロセッサのサポート:

- Intel® Xeon® Platinum 8592V プロセッサ
- Intel® Xeon® Platinum 8562Y+ プロセッサ
- Intel® Xeon® Platinum 8568Y+ プロセッサ
- Intel® Xeon® Platinum 8592+ プロセッサ
- Intel® Xeon® Platinum 8558P プロセッサ
- Intel® Xeon® Platinum 8580 プロセッサ
- Intel® Xeon® Platinum 8558 プロセッサ
- Intel® Xeon® Gold 6542Y プロセッサ
- Intel® Xeon® Gold 6544Y プロセッサ
- Intel® Xeon® Gold 6548Y+ プロセッサ
- Intel® Xeon® Gold 6526Y プロセッサ
- Intel® Xeon® Gold 6530 プロセッサ
- Intel® Xeon® Gold 6534 プロセッサ
- Intel® Xeon® Gold 6554S プロセッサ
- Intel® Xeon® Gold 6538Y+ プロセッサ
- Intel® Xeon® Gold 5515+ プロセッサ
- Intel® Xeon® Gold 5520+ プロセッサ
- Intel® Xeon® Gold 6548N プロセッサ
- Intel® Xeon® Silver 4514Y プロセッサ
- Intel® Xeon® Silver 4516Y+ プロセッサ

#### サポート対象の **GPU**

上記のセクションに記載されている CPU を搭載した次の Intel GPU カードのサポート。

• Intel®Data Center GPU Flex 170、FH-3/4L、150W PCIe(Cisco UCS C240 M7 サーバー搭載) のサポート

• Intel<sup>®</sup> Data Center GPU Flex 140、HHHL、75W PCIe(Cisco UCS C220 M7 および C240 M7 サーバー搭載)のサポート

#### **5600 DIMM** のサポート

次の 5600 DIMM をサポートします。

- Hynix 16GB 1Rx8 PC5-5600B-RD0-1010-XT (HMCG78AGBRA190N BB 307)
- Hynix 32GB 1Rx4 PC5-5600B-RC0-1010-XT (HMCG84AGBRA190N BB 310)
- Hynix 64GB 2Rx4 PC5-5600B-RA0-1010-XT (HMCG94AGBRA177N BB 327)
- Hynix 96GB 96GB 2Rx4 PC5-5600B-RA0-1010-XT (HMCGM4MGBRB)
- Hynix 128GB 2S2Rx4 PC5-5600B-RA0-1010-XT (HMCT04AGERA)
- Samsung 16GB 1Rx8 PC5-5600B-RD0-1010-XT (KR M321R2GA3PB0-CWMKH 2323)
- Samsung 32GB 1Rx4 PC5-5600B-RC0-1010-XT (M321R4GA0PB0-CWM)
- Samsung 64GB 2Rx4 PC5-5600B-RA0-1010-XT (KR M321R8GA0PB0-CWMCH 2326)
- Micron 96GB 2RX4 PC5-5600B-RA0-1010-XT (MTC40F204WS1RC56BB1 317)

### 未解決の不具合

リリースで未解決の問題 **4.3.3.240022**

リリース 4.3.3.240022 では、次の問題が未解決です。

![](_page_22_Picture_198.jpeg)

![](_page_23_Picture_229.jpeg)

![](_page_24_Picture_224.jpeg)

![](_page_25_Picture_183.jpeg)

![](_page_26_Picture_249.jpeg)

![](_page_27_Picture_367.jpeg)

### 関連資料

このリリースの設定については、次を参照してください。

- 『Cisco UCS C-Series Servers Integrated Management Controller CLI [Configuration](http://www.cisco.com/c/en/us/support/servers-unified-computing/ucs-c-series-integrated-management-controller/products-installation-and-configuration-guides-list.html) Guide』
- 『Cisco UCS C-Series Servers Integrated Management Controller GUI [Configuration](http://www.cisco.com/c/en/us/support/servers-unified-computing/ucs-c-series-integrated-management-controller/products-installation-and-configuration-guides-list.html) Guide』
- Cisco UCS [ラックマウント](http://www.cisco.com/c/en/us/support/servers-unified-computing/ucs-c-series-integrated-management-controller/products-programming-reference-guides-list.html) サーバ Cisco IMC API プログラマ ガイド

C シリーズサーバのインストールの詳細については、次を参照してください。

• Cisco UCS C [シリーズラックサーバのインストールおよびアップグレードガイド](https://www.cisco.com/c/en/us/support/servers-unified-computing/ucs-c-series-rack-servers/products-installation-guides-list.html)

次の関連資料は、Cisco Unified Computing System(UCS)で入手できます。

- **『Regulatory [Compliance](http://www.cisco.com/en/US/docs/unified_computing/ucs/hw/regulatory/compliance/ucs_regulatory_compliance_Information.html) and Safety Information for Cisco UCS』**
- 管理用の UCS Manager と統合されたラック サーバでサポートされるファームウェア バー ジョンとサポートされる UCS Manager バージョンについては、「Release Bundle [Contents](http://www.cisco.com/c/en/us/support/servers-unified-computing/ucs-manager/products-release-notes-list.html) for Cisco UCS [Software](http://www.cisco.com/c/en/us/support/servers-unified-computing/ucs-manager/products-release-notes-list.html)」を参照してください。

次の場所にある『Cisco UCS Manager ソフトウェアのリリースノート』および『 *Cisco UCS C* シリーズの *Cisco UCS Manager* との統合に関するガイド 』を参照してください。

- **『Cisco UCS [Manager](http://www.cisco.com/c/en/us/support/servers-unified-computing/ucs-manager/products-release-notes-list.html) Release Notes』**
- Cisco UCS C シリーズ サーバと Cisco UCS Manager [との統合に関するガイド](http://www.cisco.com/c/en/us/support/servers-unified-computing/ucs-c-series-rack-mount-ucs-managed-server-software/products-installation-and-configuration-guides-list.html)

翻訳について

このドキュメントは、米国シスコ発行ドキュメントの参考和訳です。リンク情報につきましては 、日本語版掲載時点で、英語版にアップデートがあり、リンク先のページが移動/変更されている 場合がありますことをご了承ください。あくまでも参考和訳となりますので、正式な内容につい ては米国サイトのドキュメントを参照ください。